### **1) Algebra relazionale (3 punti totali):**

Date le seguenti relazioni:

```
CORRIDORI(Num, Nome, Squadra);
PUNTI(Pos, Punti);
ARRIVI (Tappa, Pos, NumCorridore, Tempo),
NumCorridore REFERENCES CORRIDORI;
-- PUNTI.Pos è un intero che vale 1,2 o 3 e indica i punti per 
-- le prime tre posizioni di ogni tappa, mentre ARRIVI.Pos può 
-- assumere anche valori maggiori (per i quali non vi sono punti).
-- Tempo è di tipo TIME (formato 'hh:mm:ss').
```
si esprimano in algebra relazionale le seguenti interrogazioni:

**1.1) [1 p.]** I dati dei corridori che in almeno una tappa hanno ottenuto 5 punti o più con un tempo maggiore di 3 ore

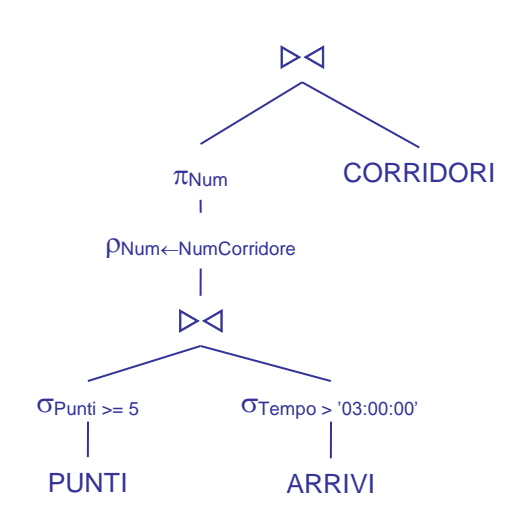

**1.2) [2 p.]** Le squadre che in ogni tappa hanno avuto almeno un corridore nelle prime tre posizioni

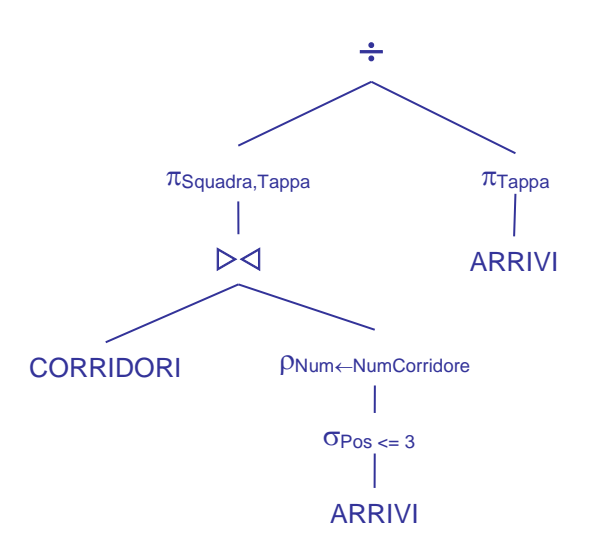

### **2) SQL (5 punti totali)**

Con riferimento al DB dell'esercizio 1, si esprimano in SQL le seguenti interrogazioni:

**2.1) [2 p.]** Per ogni corridore, il numero, il nome, i punti totali (0 se non ha punti) e la miglior posizione ottenuta, ordinando per valori decrescenti dei primi e, a parità, per valori crescenti della seconda

SELECT C.Num, C.Nome, COALESCE(SUM(P.Punti),0) AS PuntiTotali, MIN(A.Pos) AS MigliorPosizione FROM ARRIVI A LEFT JOIN PUNTI P ON (A.POS = P.POS) JOIN CORRIDORI C ON (A.NumCorridore = C.Num) GROUP BY C.Num, C.Nome ORDER BY PuntiTotali DESC, MigliorPosizione; -- L'outer join serve per poter inserire nel risultato anche chi non -- ha mai ottenuto punti. Per tali corridori SUM(P.Punti) è NULL, -- e la funzione COALESCE restituisce il valore 0, come richiesto

**2.2) [3 p.]** Considerando solo le prime 3 posizioni in ogni tappa, i dati del corridore che ha dato il maggior distacco di tempo al successivo

```
WITH DISTACCHI(NumCorridore, Distacco) AS (
   SELECT A1.NumCorridore, A2.Tempo - A1.Tempo
   FROM ARRIVI A1, ARRIVI A2
  WHERE AI.Pos + 1 = A2.PosAND A2.Pos \leq 3AND A1.Tappa = A2.Tappa)
SELECT C.*
FROM CORRIDORI C, DISTACCHI D<br>WHERE C.Num = D.NumCorridore
        C.Num = D.NumCorridoreAND D.Distacco = ( SELECT MAX(Distacco)
                        FROM DISTACCHI);
-- La c.t.e. calcola i distacchi di tutte le tappe
```
### **3) Modifica di schema E/R e del DB (6 punti totali)**

Dato il file ESE3.lun fornito, in cui è presente lo schema ESE3-input in figura:

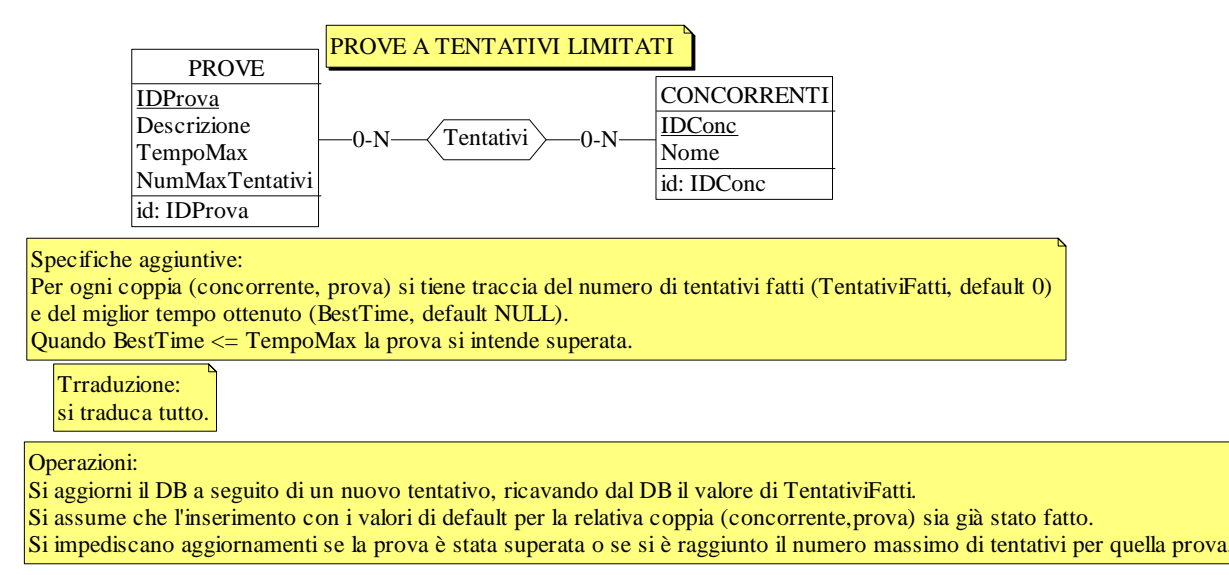

**3.1) [2 p.]** Si produca uno schema ESE3-modificato secondo le Specifiche aggiuntive;

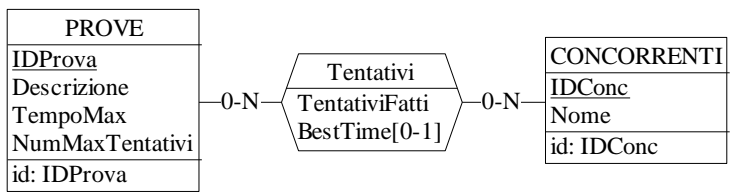

- **3.2) [1 p.]** Si copi lo schema ESE3-modificato in uno schema ESE3-tradotto. Mediante il comando Transform/Quick SQL, si traduca la parte di schema specificata, modificando lo script SQL in modo da essere compatibile con DB2 e permettere l'esecuzione del punto successivo, ed eventualmente aggiungendo quanto richiesto dalle Specifiche aggiuntive; Si veda il relativo file .sql
- **3.3) [3 p.]** Si scriva l'istruzione SQL che modifica il DB come da specifiche (usare valori a scelta) e si definiscano i trigger necessari.

UPDATE Tentativi SET BestTime = MIN(:nuovotempo,COALESCE(BestTime,:nuovotempo)),  $TentativiFatti = TentativiFatti + 1$ WHERE (IDConc,IDProva) = (:concorrente,:prova); CREATE OR REPLACE TRIGGER TENTATIVO\_INVALIDO BEFORE UPDATE ON Tentativi REFERENCING OLD AS O FOR EACH ROW WHEN ((O.TentativiFatti >= ( SELECT NumMaxTentativi FROM Prove WHERE IDProva = O.IDProva)) OR (O.BestTime <= (SELECT TempoMax FROM Prove

WHERE  $IDProva = O.IDProva)$ )

SIGNAL SQLSTATE '70001' ('Prova superata o troppi tentativi!');

#### **4) Progettazione logica (6 punti totali)**

- Dato lo schema concettuale in figura e considerando che:
	- a) le entità E1, E2 ed E3 vengono tradotte assieme;
	- b) nessuna associazione viene tradotta separatamente;

**4.1) [3 p.]** Si progettino gli opportuni schemi relazionali e si definiscano tali schemi mediante uno script SQL compatibile con DB2

-- il tipo degli attributi non è necessariamente INT CREATE TABLE E1 ( K1 INT NOT NULL PRIMARY KEY, A INT NOT NULL, K<sub>1</sub>R<sub>2</sub> INT REFERENCES E<sub>1</sub>, TIPO2 SMALLINT NOT NULL CHECK (TIPO2 in (1,2)), -- se 2 l'istanza appartiene anche a E2 TIPO3 SMALLINT NOT NULL CHECK (TIPO3 in (1,3)), -- se 3 l'istanza appartiene anche a E3 B INT, K1R1 INT REFERENCES E1, C INT, CONSTRAINT TOTALE CHECK (TIPO2 =  $2$  OR TIPO3 =  $3$ ), CONSTRAINT E2 CHECK ( (TIPO2 = 1 AND B IS NULL AND K1R1 IS NULL) OR (TIPO2 = 2 AND B IS NOT NULL AND K1R1 IS NOT NULL)), CONSTRAINT E3 CHECK (  $(TIPO3 = 1 \text{ AND C IS NULL}) OR (TIPO3 = 3 \text{ AND C IS NOT NULL})$  ); CREATE TABLE R2D ( -- creata per rispettare la Prima Forma Normale K1 INT NOT NULL REFERENCES E1, D INT NOT NULL, PRIMARY KEY (K1,D)  $\qquad$  ); 0-N 1-1 E3  $\overline{C}$ E2  $\overline{B}$ 

**4.2) [3 p.]** Per i vincoli non esprimibili a livello di schema si predispongano opportuni trigger che evitino **inserimenti di singole tuple non corrette**

```
-- Trigger che garantisce che R2 referenzi un'istanza di E3
CREATE OR REPLACE TRIGGER R2_E3
BEFORE INSERT ON E1
REFERENCING NEW AS N
FOR EACH ROW 
WHEN (EXISTS ( SELECT *
                  FROM E1
                 WHERE N.K1R2 = E1.K1AND E1.TIPO3 = 1)
SIGNAL SQLSTATE '70001' ('La tupla referenzia una tupla che non appartiene a E3!');
-- Trigger che impedisce di inserire valori di D se l'istanza di E1 non partecipa a R2
```
CREATE OR REPLACE TRIGGER D\_VALIDI BEFORE INSERT ON R2D REFERENCING NEW AS N FOR EACH ROW WHEN ( NOT EXISTS ( SELECT \* FROM E1 WHERE  $N_K1 = E1_K1$  AND E1.K1R2 IS NOT NULL ) ) SIGNAL SQLSTATE '70002' ('La tupla inserita riguarda un''istanza che non partecipa a R2! ');

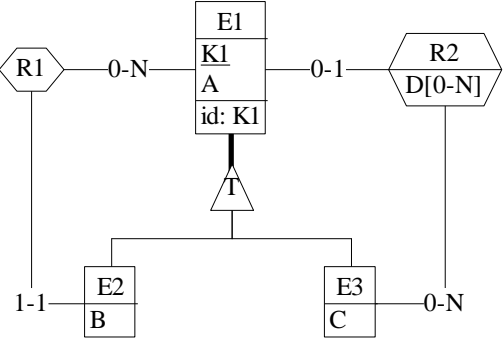